**Spaceapi**

We run our [SpaceApi](https://spacedirectory.org) over at [https://spaceapi.c3l.lu.](https://spaceapi.c3l.lu)

## **How to get an account?**

Ping [metalgamer](https://wiki.c3l.lu/doku.php?id=user:metalgamer), he will give you the instructions needed to get an account.

## **How to open/close the space?**

Either login over at <https://spaceapi.c3l.lu>and click on the open/close button on the "Change state" page. You can also use the our SpaceApiBot running over [XMPP](https://wiki.c3l.lu/doku.php?id=services:xmpp) for that you only need an C3L XMPP account.

From: <https://wiki.c3l.lu/> - **Chaos Computer Club Lëtzebuerg**

Permanent link: **<https://wiki.c3l.lu/doku.php?id=services:spaceapi&rev=1522680887>**

Last update: **2018/04/02 16:54**

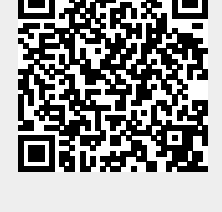